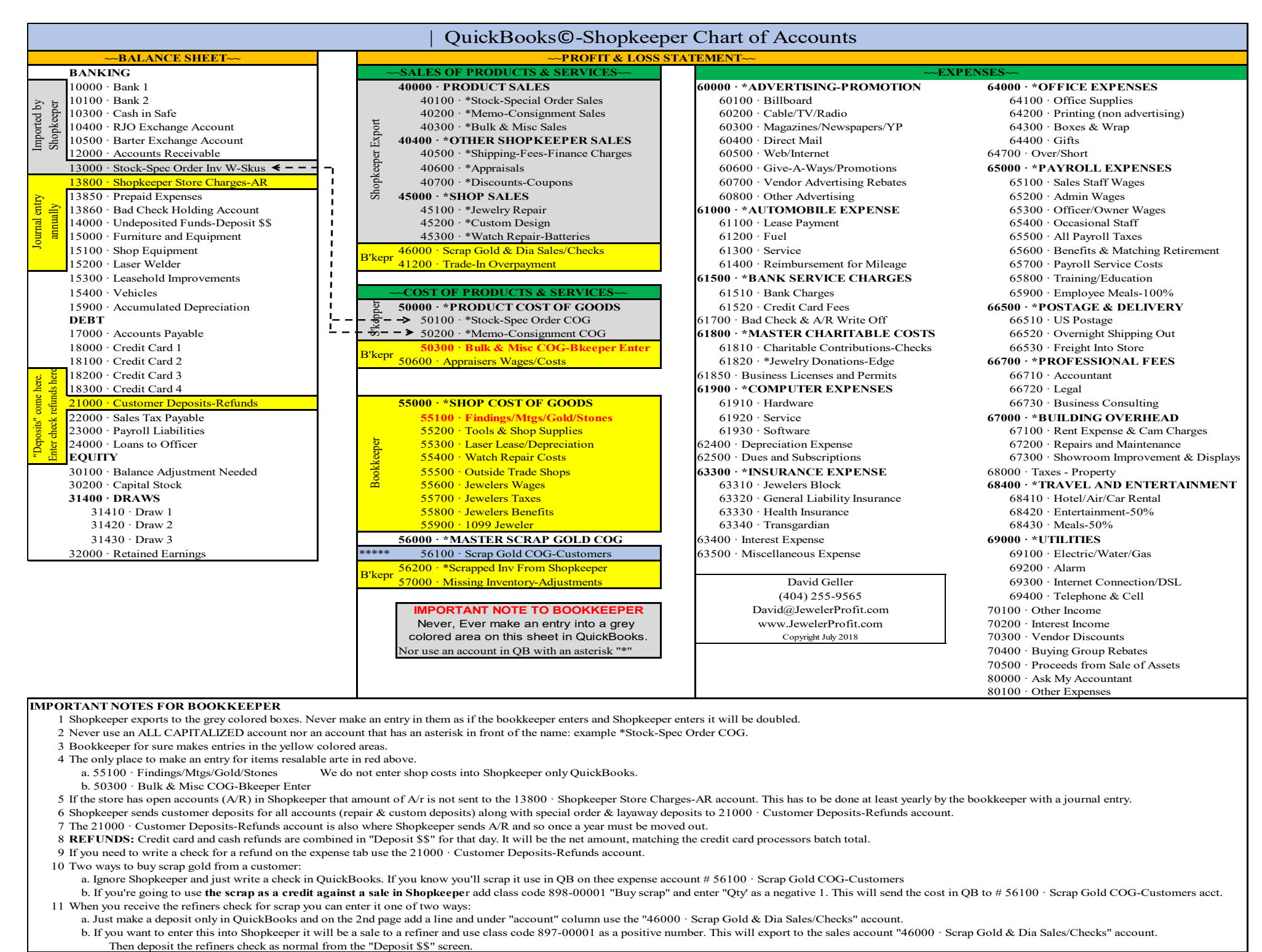

## **IMPORTANT NOTES FOR BOOKKEEPER**

- 1 Shopkeeper exports to the grey colored boxes. Never make an entry in them as if the bookkeeper enters and Shopkeeper enters it will be doubled.
- 2 Never use an ALL CAPITALIZED account nor an account that has an asterisk in front of the name: example \*Stock-Spec Order COG.
- 3 Bookkeeper for sure makes entries in the yellow colored areas.
- 4 The only place to make an entry for items resalable arte in red above.
	- a. 55100 · Findings/Mtgs/Gold/Stones We do not enter shop costs into Shopkeeper only QuickBooks.
	- b. 50300 · Bulk & Misc COG-Bkeeper Enter
- 5 If the store has open accounts (A/R) in Shopkeeper that amount of A/r is not sent to the 13800 · Shopkeeper Store Charges-AR account. This has to be done at least yearly by the bookkeeper with a journal entry.
- 6 Shopkeeper sends customer deposits for all accounts (repair & custom deposits) along with special order & layaway deposits to 21000 · Customer Deposits-Refunds account.
- 7 The 21000 · Customer Deposits-Refunds account is also where Shopkeeper sends A/R and so once a year must be moved out.
- 8 **REFUNDS:** Credit card and cash refunds are combined in "Deposit \$\$" for that day. It will be the net amount, matching the credit card processors batch total.
- 9 If you need to write a check for a refund on the expense tab use the 21000 · Customer Deposits-Refunds account.
- - a. Ignore Shopkeeper and just write a check in QuickBooks. If you know you'll scrap it use in QB on thee expense account # 56100 · Scrap Gold COG-Customers
- b. If you're going to use the scrap as a credit against a sale in Shopkeeper add class code 898-00001 "Buy scrap" and enter "Qty' as a negative 1. This will send the cost in QB to # 56100 · Scrap Gold COG-Customers acct.
- - a. Just make a deposit only in QuickBooks and on the 2nd page add a line and under "account" column use the "46000 · Scrap Gold & Dia Sales/Checks" account.
- **CORTANT NOTES FOR BOOKKEEPER**<br>
1 Shopkeeper exports to the grey colored boxes. Never make an entry in them as if<br>
2 Never use an ALL CAPITALIZED account nor an account that has an asterisk ir<br>
3 Bookkeeper for sure makes b. If you want to enter this into Shopkeeper it will be a sale to a refiner and use class code 897-00001 as a positive number. This will export to the sales account "46000 · Scrap Gold & Dia Sales/Checks" account.<br>Then dep